### NOAA Okeanos Explorer Program

### **MAPPING DATA REPORT**

### **CRUISE EX1004 Leg 4**

Exploration Mapping: Bitung, Indonesia to Guam

August 14 -20, 2010

Report Contributors:

PS Meme Lobecker, SST Elaine Stuart, SST Colleen Peters, Shannon Hoy

NOAA Office of Ocean Exploration and Research 1315 East-West Hwy, SSMC3, #10210 Silver Spring, MD 20910

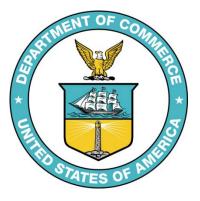

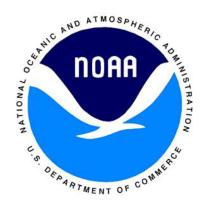

#### 1. Introduction

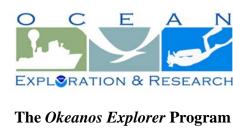

### The Okeanos Explorer Program

Commissioned in August 2008, the NOAA Ship Okeanos Explorer is the nation's only federal vessel dedicated to ocean

exploration. With 95% of the world's oceans left unexplored, the ship's combination of scientific and technological tools uniquely positions it to systematically explore new areas of our largely unknown ocean. These exploration cruises are explicitly designed to generate hypotheses and lead to further investigations by the wider scientific community.

Using a high-resolution multibeam sonar with water column capabilities, a deep water remotely operated vehicle, and telepresence technology, Okeanos Explorer provides NOAA the ability to foster scientific discoveries by identifying new targets in real time, diving on those targets shortly after initial detection, and then sending this information back to shore for immediate near-real-time collaboration with scientists and experts at Exploration Command Centers around the world. The subsequent transparent and rapid dissemination of information-rich products to the scientific community ensures that discoveries are immediately available to experts in relevant disciplines for research and analysis

Through the Okeanos Explorer Program, NOAA's Office of Ocean Exploration and Research (OER) provides the nation with unparalleled capacity to discover and investigate new oceanic regions and phenomena, conduct the basic research required to document discoveries, and seamlessly disseminate data and information-rich products to a multitude of users. The program strives to develop technological solutions and innovative applications to critical problems in undersea exploration and to provide resources for developing, testing, and transitioning solutions to meet these needs.

### Okeanos Explorer Management – a unique partnership within NOAA

The Okeanos Explorer Program combines the capabilities of the NOAA Ship Okeanos Explorer with shore-based high speed networks and infrastructure for systematic telepresence-enabled exploration of the world ocean. The ship is operated, managed and maintained by NOAA's Office of Marine and Aviation Operations, which includes commissioned officers of the NOAA Corps and civilian wage mariners. OER owns and is responsible for operating and managing the cutting-edge ocean exploration systems on the vessel (ROV, mapping and telepresence) and ashore including Exploration Command Centers and terrestrial high speed networks. The ship and shore-based infrastructure combine to be the only federal program dedicated to systematic telepresence-enabled exploration of the planet's largely unknown ocean.

### **Table of Contents**

| 1.  | Introduction                                                               | ned. |
|-----|----------------------------------------------------------------------------|------|
| 2.  | Report Purpose                                                             | 3    |
| 3.  | Cruise Objectives                                                          | 3    |
| 4.  | Participating Personnel (mapping related activities only)                  | 3    |
| 5.  | Cruise Statistics                                                          | 4    |
| 6.  | Mapping Sonar Setup                                                        | 4    |
| 7.  | Data Acquisition Summary                                                   | 4    |
| 8.  | Multibeam Data Processing, Data Quality Assessment and Archival Procedures | 5    |
| 9.  | Cruise Calendar                                                            | 6    |
| 10. | . Daily Cruise Log                                                         | 6    |
| 11. | . Appendices                                                               | 7    |
|     | Appendix A: Field Products                                                 | 7    |
|     | Appendix B: Tables of Files Collected during EX1004 Leg 4                  | 9    |
|     | Appendix C: List of acronyms                                               | 9    |
|     | Appendix D: EM302 description and operational specs                        |      |
|     | Appendix E: EM302 PU Parameters in use during EX1004 Leg 4                 |      |
|     | Appendix F: Software versions in use during EX1004 Leg 4                   | 19   |
|     | Appendix G: EM302 Testing Steps                                            | 19   |

### 2. Report Purpose

The purpose of this report is to briefly describe the data acquisition and processing for EX1004 Leg 4 data, without going into a very detailed description of the multibeam and ancillary sensor setup. For details about setup of the various equipment/sensors, please refer to see appendix D and the ship's readiness report, which can be obtained by contacting the ships operations officer (ops.explorer@noaa.gov).

The talented and patient crew of the NOAA Ship *Okeanos Explorer (EX)* is greatly appreciated for their efforts in helping make the INDEX-SATAL 2010 mission a success.

### 3. Cruise Objectives

This cruise covered the transit back to US waters after the INDEX-SATAL 2010 expedition (Indonesia Exploration – Sangihe Talaud Region). Data collection occurred only after reentering US waters near Guam. The purpose of INDEX-SATAL was the exploration of an area specifically approved by the Indonesia government, located to the north of Sulawesi, Indonesia (shown in Figure 1). The area extends from 2°N to 6° 24'N, and 124° 45' E to 128°E, covering an patch of the seafloor approximately 80,000 square kilometers in size. The coordinates of INDEX-SATAL 2010 are provided in Table 1. See mapping reports for EX1004 Legs 1, 2, and 3 for additional information.

4. Participating Personnel (mapping related activities only)

| NAME            | ROLE               | AFFILIATION |
|-----------------|--------------------|-------------|
| CDR Joseph Pica | Commanding Officer | NOAA Corps  |

| Meme Lobecker  | Expedition Coordinator / | NOAA OER (ERT, Inc.) |
|----------------|--------------------------|----------------------|
|                | Mapping Team Lead        |                      |
| Elaine Stuart  | Senior Survey Technician | NOAA OMAO            |
| Colleen Peters | Senior Survey Technician | NOAA OMAO            |
| Shannon Hoy    | Mapping Watchstander     | NOAA OER/UCAR Intern |

#### 5. Cruise Statistics

| Cruise Dates                   | August 14 – 20, 2010      |
|--------------------------------|---------------------------|
| Weather delays days            | 0                         |
| Line kilometers surveyed       | 233.2 km                  |
| Square kilometers mapped       | $1853 \text{ km}^2$       |
| Number of multibeam files      | 4                         |
| Number of partial mapping days | 1                         |
| Number of XBT casts            | 3                         |
| Number of CTD casts            | 0                         |
| Number of ROV dives            | 0                         |
| Beginning draft 7/22/10        | FWD: 14'3"; AFT: 14'2.5"  |
| Ending draft 8/14/10           | FWD: 13'9"; AFT: 14' 5.5" |

### 6. Mapping Sonar Setup

The NOAA Ship *Okeanos Explorer* is equipped with a 30 kHz Kongsberg EM 302 multibeam sonar. All sensors were powered down during the majority of this cruise, specifically during transit through the Exclusive Economic Zones (EEZs) of Indonesia, Palau, and Micronesia. EM302 bottom bathymetric and backscatter data collection began on August 19. No water column backscatter data were collected, as there were no water column anomalies detected.

The ship used a POS MV version 4 to record and correct the multibeam data for any vessel motion. C-NAV GPS system provided DGPS correctors with positional accuracy expected to be better than 2.0 m.

All corrections (motion, sound speed profile, sound speed at sonar head, draft, sensor offsets) were applied during real time data acquisition. XBT casts (Deep Blue, maximum depth 760 m) were applied every six hours and/or as necessary to correct for sound speed. The expendable bathythermograph (XBT) cast data were converted to SIS compliant format using NOAA Velocipy. See Appendix A for a complete list of software used for data processing.

### 7. Data Acquisition Summary

Table 1 lists the transducer and attitude sensor offsets determined during the 2010 sea acceptance testing. For complete processing unit setup utilized for the cruise, refer to Appendix B.

|               | Roll | Pitch | Heading |
|---------------|------|-------|---------|
| TX Transducer | 0.0  | 0.0   | 359.98  |
| RX Transducer | 0.0  | 0.0   | 0.03    |

| Attitude 0 | -0.8 | 0.0 |
|------------|------|-----|
|------------|------|-----|

Table 1. Angular offsets for Transmit (TX) and Receive (TX) transducer and attitude sensor.

The TX36 LC board in slot #16 of the EM302 transmit-receive unit remained in failed status throughout the cruise. An earlier attempt (during EX1004 Leg 2) to replace the board quickly revealed that slot #16 was still critically damaging transmit boards.

The TX36 slot #16 in the TRU has been consistently critically damaging transmit boards since the 2009 field season. As part of ongoing testing to determine the problem with TX36 slot #16, Kongsberg suggested swapping out the TX RIO board #8 and running a series of internal tests. The mapping department performed this test during the transit back to Guam after INDEX-SATAL data collection was finished. On August 19, after crossing into the US EEZ (Guam), the EM302 was powered on and testing was conducted, following guidance from Kongsberg engineers. See Appendix D for complete test steps. At the time of writing this report, Kongsberg analysis of test results was still pending.

### 8. Multibeam Data Processing, Data Quality Assessment and Archival Procedures

### Field Data Processing

For quality control purposes, all raw multibeam data was imported, cleaned and gridded (50 meter cell size) in CARIS 6.1 at sea in near real time. Gridded data were exported to ASCII xyz text files. These xyz's were then used to generate Fledermaus v.6 \*.sd objects via IVS Avggrid and DMagic. Each \*.sd object was then exported to a georeferenced image (embedded geotiff).

### Data Quality Assessment

Swath coverage and data quality were excellent throughout the cruise. This was largely due to excellent survey conditions, including calm seas and a generally highly acoustically reflective seafloor.

Visual comparison in CARIS to adjacent data collected during EX1004 Leg 1 showed excellent consistency between datasets, with less than 1% water depth differences in areas of coverage overlap.

### Shore side Data Processing and Data Archiving

All field cleaning and processing was reviewed shoreside after the cruise was completed. Each bathymetry file was then exported to ASCII xyz text file, which contained every accepted sounding. These text files were then gridded (50 meter cell size) in Fledermaus DMagic, and an .sd object was generated. The .sd object was then exported to geotiff.

All raw and processed multibeam data will be archived with NGDC with individual metadata records. All processed data products are in latitude/longitude coordinates, WGS84 datum. All raw and processed multibeam data products will be accessible via www.ngdc.noaa.gov.

### Archived multibeam products include:

- 1) Level 00
  - a) Raw multibeam bathymetry files. (\*.all)
- 2) Level 01
  - a) ASCII xyz text file of each multibeam bathymetry line file, cleaned, not gridded. (\*.txt)
- 3) Level 02
  - a) ASCII xyz text file of all multibeam bathymetry gridded at 50 meter cell size. (\*.xyz)
  - b) Fledermaus v. 6 .sd object of 50 meter bathymetry grid. (\*.sd)
  - c) Georeferenced (geotiff) image of 50 meter bathymetry grid(\*.tif)

### 9. Cruise Calendar

For a more detailed account of daily events, see Daily Cruise Log (section 10).

| August 2010                                                        |                                                                    |                                                           |                                                         |                                         |                                         |                                          |
|--------------------------------------------------------------------|--------------------------------------------------------------------|-----------------------------------------------------------|---------------------------------------------------------|-----------------------------------------|-----------------------------------------|------------------------------------------|
| Mon                                                                | Tue                                                                | Wed                                                       | Thu                                                     | Fri                                     | Sat                                     | Sun                                      |
|                                                                    |                                                                    |                                                           |                                                         |                                         | 14<br>Depart Port of                    | 15<br>Continue transit                   |
|                                                                    |                                                                    |                                                           |                                                         |                                         | Bitung, North<br>Sulawesi,<br>Indonesia | to Guam. All scientific sensors secured. |
| Continue transit<br>to Guam. All<br>scientific sensors<br>secured. | Continue transit<br>to Guam. All<br>scientific sensors<br>secured. | Continue transit to Guam. All scientific sensors secured. | Commence<br>EM302 testing<br>and mapping<br>operations. | Arrive Guam.<br>Tied up at<br>dock 0807 |                                         |                                          |

### 10. Daily Cruise Log

### ALL DATES AND TIMES IN SHIP TIME

### August 14, 2010

Departed Port of Bitung, North Sulawesi, Indonesia. Heading to Guam. Expected arrival in Guam in the morning on August 19.

### August 15, 2010

In transit to Guam. All scientific sensors secured in foreign EEZs.

### August 16, 2010

In transit to Guam. All scientific sensors secured in foreign EEZs.

### August 17, 2010

In transit to Guam. All scientific sensors secured in foreign EEZs.

### August 18, 2010

In transit to Guam. All scientific sensors secured in foreign EEZs.

### August 19, 2010

In transit to Guam. Crossed into US EEZ (Guam). Tested EM302 with new TX RIO board and new TX 36 LC board in slot 16. Results were sent immediately to Kongsberg technicians for analysis.

Throughout all testing, the three status lamps in SIS were green. After running the final tests, it was discovered that the SH (sonar head) lamp had turned red. The power was cycled on the TRU, the EM302 computer, and the circuit breaker regulating TRU power. Pinging was started and data quality looked good, with no noise and excellent swath coverage, and BISTs showed normal numbers, so survey was commenced. The TRU was restarted with the 1800 XBT was taken, and all lamps in SIS came up green. Survey continued overnight.

### August 20, 2010

Surveyed in morning until reaching pilot buoy in the morning. Alongside in Guam at 0807. We arrived one day later than planned due to head currents.

## 11. Appendices Appendix A: Field Products

Summary Map of EX1004 Legs 1 and 4 EM302 Multibeam Data

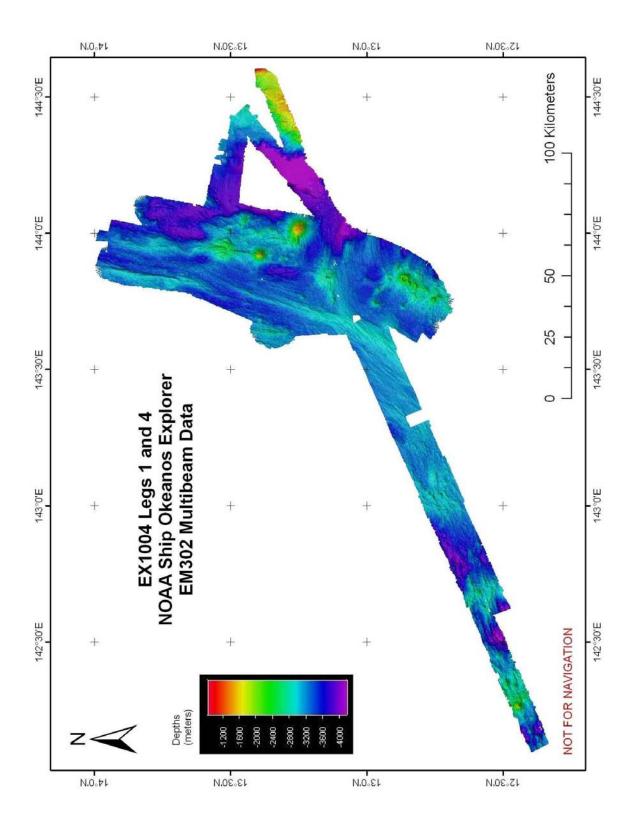

Appendix B: Tables of Files Collected during EX1004 Leg 4

| EX1004 LEG 4 | EX1004 LEG 4 MULTIBEAM FILE LOG |                                           |               |              |              |  |  |  |  |
|--------------|---------------------------------|-------------------------------------------|---------------|--------------|--------------|--|--|--|--|
| DATE (GMT)   | MB LINE FILENAME                | SVP FILE APPLIED                          | JULIAN<br>DAY | SOG<br>(kts) | HDG<br>(deg) |  |  |  |  |
| 8/19/2010    | 0000_20100819_030250_EX.all     | XBT_081910_02.asvp                        | 231           | 8            | 067          |  |  |  |  |
| 08/19/2010   | 0001_20100819_085330_EX.all     | XBT_081910_03.asvp;<br>XBT_081910_04.asvp | 231           | 7.5          | 070          |  |  |  |  |
| 8/19/2011    | 0002_20100819_145332_EX.all     | XBT_081910_04.asvp                        | 231           | 8            | 065          |  |  |  |  |
| 8/19/2011    | 0003_20100819_185306_EX.all     | XBT_081910_04.asvp                        | 231           | 5            | 010          |  |  |  |  |

| EX1004 LEG 4 SVP LOG |            |                    |                               |          |  |  |  |  |
|----------------------|------------|--------------------|-------------------------------|----------|--|--|--|--|
| DATE<br>(GMT)        | TIME (GMT) | XBT/CTD FILE NAME  | LAT/LONG (WGS84)              | NOTES    |  |  |  |  |
| 8/19/2010            | 02:52:00   | XBT #1             | 12 29.99255N<br>142 35.29492E | Bad cast |  |  |  |  |
| 8/19/2010            | 02:54:15   | XBT_081910_02.asvp | 12 30.1134N 142<br>35.56738E  |          |  |  |  |  |
| 8/19/2010            | 08:29      | XBT_081910_03.asvp | 12 48.5228N<br>143 17.6952E   |          |  |  |  |  |
| 8/19/2010            | 14:35      | XBT_081910_04.asvp | 13 8.3856N<br>144 2.8486E     |          |  |  |  |  |

### **Appendix C: List of acronyms**

BIST – Built In System Test

BJIV – Baruna Jaya IV

BPPT - Badan Pengkajian Dan Penerapan Teknologi (Indonesian Agency for the Assessment and Application Technology)

BRKP - Indonesia Agency for Marine and Fisheries Research

CDR - Commander

CIMS – Cruise Information Management System

CO – Commanding Officer

CTD – conductivity temperature and depth

CW – continuous wave

dB - decibels

DGPS –Differential Global Positioning System

DTM – digital terrain model

ECS – Extended Continental Shelf

EEZ - Exclusive Economic Zone

ET – Electronics Technician

EX – NOAA Ship Okeanos Explorer

FM – frequency modulation

FOO - Field Operations Officer

INDEX-SATAL – Indonesia Exploration–Sangihe Talaud Region

kHz - kilohertz

Km – kilometers

KM - Kongsberg Maritime AS

Kt(s) - knots

MBES – multibeam echosounder

NCDDC – National Coastal Data Development Center

NGDC – National Geophysical Data Center

NOAA – National Oceanic and Atmospheric Administration

NODC - National Oceanographic Data Center

OER – Office of Ocean Exploration and Research

OMAO – Office of Marine and Aviation Operations

PMEL – Pacific Marine Environmental Laboratory

PS – physical scientist

ROV – Remotely Operated Vehicle

RX – receive

SST – Senior Survey Technician

SV – sound velocity

TNI –Tentara Nasional Indonesia (Indonesian Navy)

TRU – transmit and receive unit

TSG - thermosalinograph

TX – transmit

UNCLOS - United Nations Convention on the Law of the Sea

UNH-CCOM/JHC – University of New Hampshire Center for Coastal and Ocean Mapping / Joint Hydrographic Center

UPS – uninterruptable power supply

USBL – ultra-short base line

WD – water depth

WHOI – Woods Hole Oceanographic Institution

 $XBT-expendable\ bathythermograph$ 

### Appendix D: EM302 description and operational specs

### EM 302: Ideal for Ocean Exploration

There are several features of the Okeanos Explorer's 30 kHz multibeam that make it an excellent tool for ocean exploration. The following is a brief description of these features.

### **Depth Range**

The system is designed to map the seafloor in water depths of 10 to 7000 meters. This leaves only the deepest parts of the deeper ocean trenches out of the EM 302's reach. Moreover, operational experience on the *Okeanos Explorer* has shown consistent EM 302 bottom detection at depth ranges in excess of 8000m.

### **High Density Data**

In multibeam data, the denser the data, the finer resolution maps you can produce. The system can operate in dual swath, or multiping mode, which results in increased along track data density. This is achieved by detecting two swaths per ping cycle, resulting in up to 864 beams per ping.

The Okeanos Explorer mapping team typically operates the multibeam in high density equidistant ping mode, which results in up to 864 soundings on the seafloor per ping.

### **Full Suite of Data Types Collected**

The system collects seafloor backscatter data, which provides information about the character of the seafloor in terms of bottom type.

The system also collects water column backscatter data, which has the ability to detect gaseous plumes in the water column. The full value of this feature is still being realized.

FM chirp mode is utilized in water depths greater than 1000 meters, and allows for the detection of the bottom further out from nadir than with previous 30 kHz systems.

#### **Multibeam Primer**

The area of the seafloor covered, or ensonified, by a single beam within a pulse of sound, or ping, is called the beam footprint. This beam footprint is defined in terms of the across track and along track values. Both of these values are dependent on water depth and the beam width at which the sound pulse is transmitted and received. The across track beam width value is also dependent on the receive angle, or "listening" angle, of the system, and the angle from nadir which it is received from. The receive angle for the receive transducer on the Okeanos Explorer EM302 is 1°, which is the smallest possible angle currently available for the EM302 system. The further out from nadir a sounding occurs, the larger the footprint will be. For example, as seen in Table 1 below, in 2000 meters of water, a beam footprint will have a radius of 18 meters at nadir but 25 meters by the time it hits the seafloor at an angle 140 degrees out from nadir.

| Calculated acrosstrack acoustic beam footprint for EM 302 (high density ping mode, 432 soundings/profile) |                 |         |     |     |  |  |
|----------------------------------------------------------------------------------------------------|-----------------|---------|-----|-----|--|--|
| Water depth (m)                                                                                           | Angle from nadi | r       |     |     |  |  |
|                                                                                                    |                 | 90      | 120 | 140 |  |  |
| 50                                                                                                    | 1 deg RX center | deg     | deg | deg |  |  |
| 100                                                                                                    | 1               | 0.5     | 1   | 1   |  |  |
| 200                                                                                                    | 2               | 1       | 2   | 3   |  |  |
| 400                                                                                                    | 4               | 4 2 3 5 |     |     |  |  |
| 1000                                                                                                    | 7               | 4       | 6   | 10  |  |  |
| 2000                                                                                                    | 18              | 9       | 16  | 25  |  |  |
| 4000                                                                                                    | 35              | 19      | 32  | -   |  |  |
| 6000                                                                                                    | 70              | 37      | -   | -   |  |  |
| 7000                                                                                                    | 105             | 56      | -   | -   |  |  |

Table 2. Calculated across track EM 302 beam footprint. Reference: Kongsberg Product description, Kongsberg document 302675 Rev B, Date 14/06/06, p. 17.

| Calculated acrosstrack (high density ping mode, |          | -       | r EM 302 |
|-------------------------------------------------|----------|---------|----------|
| Water depth (m)                                 | Swath Wi | idth    |          |
| 50                                              | 90 deg   | 120 deg | 140 deg  |
| 100                                             | 0.2      | 0.4     | 0.9      |
| 200                                             | 0.5      | 0.8     | 1.7      |
| 400                                             | 0.9      | 1.6     | 3.5      |
| 1000                                            | 1.9      | 3.2     | 6.9      |
| 2000                                            | 4.6      | 8.1     | 17.4     |
| 4000                                            | 9.3      | 16.2    | _        |

Table 3. Calculated across track EM 302 sounding density. Reference: Kongsberg Product description, Kongsberg document 302675 Rev B, Date 14/06/06, p. 17.

Acrosstrack sounding density describes the spacing between individual soundings on the seafloor in the acrosstrack direction. The maximum swath of the EM 302 is 150 degrees. At this swath, the sounding density will be the least dense, since the beams will be spread out over a larger horizontal distance over the seafloor. As the swath angle (width) is decreased, the sounding density will increase, as the same number of beams are now spread out over a smaller horizontal distance over the seafloor.

| Calcula                             | Calculated ping rate and alongtrack resolution for EM 302 |              |       |                |      |        |        |         |  |
|-------------------------------------|-----------------------------------------------------------|--------------|-------|----------------|------|--------|--------|---------|--|
| 140 deg swath, one profile per ping |                                                           |              |       |                |      |        |        |         |  |
|                                     | Alongtrack distance between profiles (m)                  |              |       |                |      |        |        |         |  |
| Water                               | depth                                                     | Swath        | Width | Ping           | Rate |        |        |         |  |
| (m)                                 |                                                           | ( <b>m</b> ) |       | (pings/second) |      | @4 kts | @8 kts | @12 kts |  |

| 50   | 275  | 3.2  | 0.7  | 1.2  | 1.9  |
|------|------|------|------|------|------|
| 100  | 550  | 1.8  | 1.1  | 2.2  | 3.3  |
| 200  | 1100 | 1    | 2.1  | 4.2  | 6.3  |
| 400  | 2200 | 0.5  | 4.1  | 8.2  | 12.2 |
| 1000 | 5500 | 0.2  | 10   | 20   | 30   |
| 2000 | 8000 | 0.1  | 15.2 | 30.5 | 45.7 |
| 4000 | 8000 | 0.06 | 19.2 | 38.5 | 57.7 |
| 6000 | 8000 | 0.04 | 24.5 | 49   | 73.4 |

Table 4. Calculated ping rate and along track EM 302 sounding density, one profile per ping. Reference: Kongsberg Product description, Kongsberg document 302675 Rev B, Date 14/06/06, p. 15.

| Calculated ping rate and alongtrack resolution for EM 302 |                                      |           |           |                          |                  |           |
|-----------------------------------------------------------|--------------------------------------|-----------|-----------|--------------------------|------------------|-----------|
| 140 deg                                                   | 140 deg swath, two profiles per ping |           |           |                          |                  |           |
| Water                                                     | depth                                | Swath     |           | Alongtrac<br>profiles (1 | ck distanc<br>n) | e between |
| ( <b>m</b> )                                              | _                                    | Width (m) | Ping Rate | @4 kts                   | @8 kts           | @12 kts   |
| 50                                                        |                                      | 275       | 3.2       | 0.3                      | 0.6              | 0.9       |
| 100                                                       |                                      | 550       | 1.8       | 0.6                      | 1.1              | 1.7       |
| 200                                                       |                                      | 1100      | 1         | 1.1                      | 2.1              | 3.2       |
| 400                                                       |                                      | 2200      | 0.5       | 2                        | 4.1              | 6.1       |
| 1000                                                      |                                      | 5500      | 0.2       | 5                        | 10               | 15        |
| 2000                                                      |                                      | 8000      | 0.1       | 7.6                      | 15.2             | 22.8      |

Table 5. Calculated ping rate and along track EM 302 sounding density, two profiles per ping. Reference: Kongsberg Product description, Kongsberg document 302675 Rev B, Date 14/06/06, p. 15.

Reference: Kongsberg Product Description: EM 302 multibeam echosounder

### Appendix E: EM302 PU Parameters in use during EX1004 Leg 4

```
*********
                                          [STLPort ver = 513]
#// Database Parameters
                                           [FreeType ver = 2.1.9]
                                                                                     *****
                                          [TIFF ver = 3.8.2]
                                                                                     #// Installation parameters
#// Seafloor Information System
#// Kongsberg Maritime AS
                                          [GeoTIFF ver = 1230]
#// Saved: 2010.08.06 15:34:49
                                          [GridEngine ver = 2.3.0]
                                                                                     #{ Input Setup #// All Input setup
#// Build info:
                                          #* Language
                                                              [3] #// Current
                                                                                     parameters
#* SIS:
                  [Version: 3.6.4,
                                          language,
                                                        1-Norwegian,
Build: 174 , DBVersion 16.0 CD
                                          German, 3-English, 4-Spanish
                                                                                       #{ COM1 #// Link settings.
generated: Mon Mar 30 2009
                                          #* Type
14:00:001
                                                                                        #{ Com. settings #// Serial line
[Fox ver = 1.6.29]
                                          #* Serial no.
                                                           [101]
                                                                                     parameter settings.
                                          #* Number of heads [2]
                                                                                          #* Baud rate:
                                                                                                            [9600]
[db ver = 16, proc = 16.0]
                                                                                          #* Data bits
[OTL = 4.0.-95]
                                          #* System descriptor [50331648]
                                                                                                           [8]
[ACE ver = 5.51
                                          #// 03000000
                                                                                          #* Stop bits:
                                                                                                           [1]
                                                                                                          [NONE]
                                                                                          #* Parity:
[Coin ver = 2.4.4]
[Simage ver = 1.6.2a]
                                                                                        #} Com. settings
                                          *********
[Dime ver = DIME v0.9]
```

| #{ Position #// Position input   | #* Data bits [8]                     | #{ UDP2 #// Link settings.         |
|----------------------------------|--------------------------------------|------------------------------------|
| settings.                        | #* Stop bits: [1]                    |                                    |
| #* None [1] [0]                  | #* Parity: [NONE]                    | #{ Com. settings #// Serial line   |
| #* GGK [1] [0]                   | #} Com. settings                     | parameter settings.                |
| #* GGA PTV                       | "( P ':: "// P ':: ' .               | #// N/A                            |
| #* GGA_RTK [1] [0]               | #{ Position #// Position input       | #} Com. settings                   |
| #* SIMRAD90 [1] [0]              | settings.                            | #( D:4: #// D:4: :                 |
| #} Position                      | #* None [1] [1]<br>#* GGK [1] [0]    | #{ Position #// Position input     |
| #{ Input Formats #// Format      |                                      | settings.<br>#* None [1] [1]       |
| input settings.                  | #* GGA [1] [0]<br>#* GGA_RTK [1] [0] |                                    |
| #* Attitude [0] [0]              | #* SIMRAD90 [1] [0]                  | #* GGK [1] [0]<br>#* GGA [1] [0]   |
| #* MK39 Mod2 Attitude, [0]       | #} Position                          | #* GGA [1][0]<br>#* GGA_RTK [1][0] |
| (0)                              | # J 1 OSITION                        | #* SIMRAD90 [1] [0]                |
| #* ZDA Clock [1] [1]             | #{ Input Formats #// Format          | #} Position                        |
| #* HDT Heading [0] [0]           | input settings.                      | ", I solution                      |
| #* SKR82 Heading [0] [0]         | #* Attitude [0] [0]                  | #{ Input Formats #// Format        |
| #* DBS Depth [1] [0]             | #* MK39 Mod2 Attitude, [0]           | input settings.                    |
| #* DBT Depth [1] [0]             | [0]                                  | #* Attitude [0] [0]                |
| #* EA500 Depth [0] [0]           | #* ZDA Clock [0] [0]                 | #* MK39 Mod2 Attitude, [0]         |
| #* ROV. depth [1] [0]            | #* HDT Heading [1] [1]               | [0]                                |
| #* Height, special purp [1] [0]  | #* SKR82 Heading [0] [0]             | #* ZDA Clock [0] [0]               |
| #* Ethernet AttVel [0] [0]       | #* DBS Depth [1] [0]                 | #* HDT Heading [0] [0]             |
| #} Input Formats                 | #* DBT Depth [1] [0]                 | #* SKR82 Heading [0] [0]           |
| n j input i ormato               | #* EA500 Depth [0] [0]               | #* DBS Depth [0] [0]               |
| #} COM1                          | #* ROV. depth [1] [0]                | #* DBT Depth [0] [0]               |
| ") 20111                         | #* Height, special purp [1] [0]      | #* EA500 Depth [1] [0]             |
| #{ COM2 #// Link settings.       | #* Ethernet AttVel [0] [0]           | #* ROV. depth [0] [0]              |
| "( COME "// Elink Seeings.       | #} Input Formats                     | #* Height, special purp [0] [0]    |
| #{ Com. settings #// Serial line | "J Input I officials                 | #* Ethernet AttVel [0] [0]         |
| parameter settings.              | #} COM3                              | #} Input Formats                   |
| #* Baud rate: [19200]            | ") COMS                              | ", input I office                  |
| #* Data bits [8]                 | #{ COM4 #// Link settings.           | #} UDP2                            |
| #* Stop bits: [1]                | "( COM ") Eline Settings.            | , 6212                             |
| #* Parity: [NONE]                | #{ Com. settings #// Serial line     | #{ UDP3 #// Link settings.         |
| #} Com. settings                 | parameter settings.                  | ii ( 0 2 0 0 iii) = min uutuu gu   |
| , com come                       | #* Baud rate: [9600]                 | #{ Com. settings #// Serial line   |
| #{ Position #// Position input   | #* Data bits [8]                     | parameter settings.                |
| settings.                        | #* Stop bits: [1]                    | #// N/A                            |
| #* None [0] [1]                  | #* Parity: [NONE]                    | #} Com. settings                   |
| #* GGK [0] [0]                   | #} Com. settings                     | , 2                                |
| #* GGA [0] [0]                   | , ,                                  | #{ Position #// Position input     |
| #* GGA_RTK [0] [0]               | #{ Position #// Position input       | settings.                          |
| #* SIMRAD90 [0] [0]              | settings.                            | #* None [0] [1]                    |
| #} Position                      | #* None [1] [1]                      | #* GGK [0] [0]                     |
|                                  | #* GGK [1] [0]                       | #* GGA [0] [0]                     |
| #{ Input Formats #// Format      | #* GGA [1] [0]                       | #* GGA_RTK [0] [0]                 |
| input settings.                  | #* GGA_RTK [1] [0]                   | #* SIMRAD90 [0] [0]                |
| #* Attitude [1] [1]              | #* SIMRAD90 [1] [0]                  | #} Position                        |
| #* MK39 Mod2 Attitude, [0]       | #} Position                          |                                    |
| [0]                              |                                      | #{ Input Formats #// Format        |
| #* ZDA Clock [0] [0]             | #{ Input Formats #// Format          | input settings.                    |
| #* HDT Heading [0] [0]           | input settings.                      | #* Attitude [0] [0]                |
| #* SKR82 Heading [0] [0]         | #* Attitude [0] [0]                  | #* MK39 Mod2 Attitude, [0]         |
| #* DBS Depth [0] [0]             | #* MK39 Mod2 Attitude, [0]           | [0]                                |
| #* DBT Depth [0] [0]             | [0]                                  | #* ZDA Clock [0] [0]               |
| #* EA500 Depth [0] [0]           | #* ZDA Clock [0] [0]                 | #* HDT Heading [1] [0]             |
| #* ROV. depth [0] [0]            | #* HDT Heading [0] [0]               | #* SKR82 Heading [0] [0]           |
| #* Height, special purp [0] [0]  | #* SKR82 Heading [0] [0]             | #* DBS Depth [1] [0]               |
| #* Ethernet AttVel [0] [0]       | #* DBS Depth [1] [0]                 | #* DBT Depth [1] [0]               |
| #} Input Formats                 | #* DBT Depth [1] [0]                 | #* EA500 Depth [0] [0]             |
|                                  | #* EA500 Depth [0] [0]               | #* ROV. depth [1] [0]              |
| #} COM2                          | #* ROV. depth [1] [0]                | #* Height, special purp [1] [0]    |
|                                  | #* Height, special purp [1] [0]      | #* Ethernet AttVel [0] [0]         |
| #{ COM3 #// Link settings.       | #* Ethernet AttVel [0] [0]           | #} Input Formats                   |
|                                  | #} Input Formats                     |                                    |
| #{ Com. settings #// Serial line |                                      | #} UDP3                            |
| parameter settings.              | #} COM4                              |                                    |
|                                  |                                      |                                    |
| #* Baud rate: [4800]             | •                                    | #{ UDP4 #// Link settings.         |

|                                                                | #* Attitude 2 [1] [0]                                             | #* Single beam echosoun [1]                                     |
|----------------------------------------------------------------|-------------------------------------------------------------------|-----------------------------------------------------------------|
| #{ Com. settings #// Serial line                               | #* Use Ethernet 2 [1] [1]                                         | [1]                                                             |
| parameter settings.<br>#// N/A                                 | #* Port: [5602]<br>#* IP addr.:                                   | #* Sound Speed Profile [0] [1]<br>#* Runtime Parameters [0] [1] |
| #} Com. settings                                               | [192.168.2.20]                                                    | #* Installation Paramet [0] [1]                                 |
| #{ Position #// Position input                                 | #* Net mask: [255.255.255.0]                                      | #* BIST Reply [1] [1]<br>#* Status parameters [0] [1]           |
| settings.                                                      | #} Attitude Velocity settings                                     | #* PU Broadcast [1] [0]                                         |
| #* None [0] [1]                                                | #) LIDDS                                                          | #* Stave Display [0] [1]                                        |
| #* GGK [0] [0]<br>#* GGA [0] [0]                               | #} UDP5                                                           | #* Water Column [0] [1]<br>#* Internal, Range Data [1] [0]      |
| #* GGA_RTK [0] [0]                                             |                                                                   | #* Internal, Scope Data [1] [0]                                 |
| #* SIMRAD90 [0] [0]<br>#} Position                             | #{ Misc. #// Misc. input settings.<br>#* External Trigger [1] [0] | #} Datagram subscription                                        |
| •                                                              | #} Misc.                                                          | #} Host UDP2                                                    |
| #{ Input Formats #// Format input settings.                    | #} Input Setup                                                    |                                                                 |
| #* Attitude [1] [0]                                            | #} Input Setup                                                    | #{ Host UDP3 #// Host UDP3                                      |
| #* MK39 Mod2 Attitude, [0]                                     | #{ Output Setup #// All Output setup                              | Port: 16102                                                     |
| [0]<br>#* ZDA Clock [0] [0]                                    | parameters                                                        | #{ Datagram subscription #//                                    |
| #* HDT Heading [1] [0]                                         | #* PU broadcast enable [1] [1]                                    | #* Depth [0] [1]                                                |
| #* SKR82 Heading [0] [0]                                       | #* Log watercolumn to s [1] [1]                                   | #* Raw range and beam a [0]                                     |
| #* DBS Depth [1] [0]<br>#* DBT Depth [1] [0]                   | #{ Host UDP1 #// Host UDP1                                        | #* Seabed Image [0] [0]                                         |
| #* EA500 Depth [0] [0]                                         | Port: 16100                                                       | #* Central Beams [0] [0]                                        |
| #* ROV. depth [1] [0]<br>#* Height, special purp [1] [0]       | #{ Datagram subscription #//                                      | #* Position [0] [0]<br>#* Attitude [0] [1]                      |
| #* Ethernet AttVel [0] [0]                                     | #* Depth [0] [0]                                                  | #* Heading [0] [0]                                              |
| #} Input Formats                                               | #* Raw range and beam a [0]                                       | #* Height [0] [1]<br>#* Clock [0] [0]                           |
| #} UDP4                                                        | #* Seabed Image [0] [0]                                           | #* Single beam echosoun [0]                                     |
| #( LIDDE #// Link nession ne                                   | #* Central Beams [0] [0]                                          | [1]                                                             |
| #{ UDP5 #// Link settings.                                     | #* Position [0] [0]<br>#* Attitude [0] [0]                        | #* Sound Speed Profile [0] [1]<br>#* Runtime Parameters [0] [0] |
| #{ Com. settings #// Serial line                               | #* Heading [0] [0]                                                | #* Installation Paramet [0] [1]                                 |
| parameter settings.<br>#// N/A                                 | #* Height [0] [0]<br>#* Clock [0] [0]                             | #* BIST Reply [0] [0]<br>#* Status parameters [0] [0]           |
| #} Com. settings                                               | #* Single beam echosoun [0]                                       | #* PU Broadcast [0] [0]                                         |
| #{ Position #// Position input                                 | [0] #* Sound Speed Profile [0] [1]                                | #* Stave Display [0] [0]<br>#* Water Column [0] [0]             |
| settings.                                                      | #* Runtime Parameters [0] [1]                                     | #* Internal, Range Data [0] [0]                                 |
| #* None [0] [0]                                                | #* Installation Paramet [0] [1]                                   | #* Internal, Scope Data [0] [1]                                 |
| #* GGK [0] [0]<br>#* GGA [0] [0]                               | #* BIST Reply [0] [1]<br>#* Status parameters [0] [1]             | #} Datagram subscription                                        |
| #* GGA_RTK [0] [0]                                             | #* PU Broadcast [0] [0]                                           | #} Host UDP3                                                    |
| #* SIMRAD90 [0] [0]<br>#} Position                             | #* Stave Display [0] [0]<br>#* Water Column [0] [0]               |                                                                 |
| ii j i osition                                                 | #* Internal, Range Data [0] [0]                                   | #{ Host UDP4 #// Host UDP4 Port                                 |
| #{ Input Formats #// Format                                    | #* Internal, Scope Data [0] [0]                                   | 16103                                                           |
| input settings.  #* Attitude [0] [0]                           | #} Datagram subscription                                          | #{ Datagram subscription #//                                    |
| #* MK39 Mod2 Attitude, [0]                                     | #} Host UDP1                                                      | #* Depth [1] [1]                                                |
| [0]<br>#* ZDA Clock [0] [0]                                    |                                                                   | #* Raw range and beam a [1]                                     |
| #* HDT Heading [0] [0]                                         | #{ Host UDP2 #// Host UDP2                                        | #* Seabed Image [1] [0]                                         |
| #* SKR82 Heading [0] [0]<br>#* DBS Depth [0] [0]               | Port: 16101                                                       | #* Central Beams [1] [0]<br>#* Position [1] [0]                 |
| #* DB3 Depth [0] [0] #* DBT Depth [0] [0]                      | #{ Datagram subscription #//                                      | #* Attitude [1] [0]                                             |
| #* EA500 Depth [0] [0]                                         | #* Depth [1] [1]                                                  | #* Heading [1] [0]                                              |
| #* ROV. depth [0] [0]<br>#* Height, special purp [0] [0]       | #* Raw range and beam a [1]                                       | #* Height [1] [0]<br>#* Clock [1] [0]                           |
| #* Ethernet AttVel [1] [1]                                     | #* Seabed Image [1] [1]                                           | #* Single beam echosoun [1]                                     |
| #} Input Formats                                               | #* Central Beams [1] [0]<br>#* Position [1] [1]                   | [0]<br>#* Sound Speed Profile [1] [0]                           |
| #{ Attitude Velocity settings #//                              | #* Attitude [1] [1]                                               | #* Runtime Parameters [1] [0]                                   |
| Only relevant for UDP5 on EM122,<br>EM302 and EM710, currently | #* Heading [1] [1]<br>#* Height [1] [1]                           | #* Installation Paramet [1] [0]<br>#* BIST Reply [1] [0]        |
| #* Attitude 1 [1] [1]                                          | #* Clock [1] [1]                                                  | #* Status parameters [1] [0]                                    |
|                                                                |                                                                   |                                                                 |

| #* PU Broadcast [1] [0]                                                                                                    |                                                                                                    |                                                                                                    |
|----------------------------------------------------------------------------------------------------|----------------------------------------------------------------------------------------------------|----------------------------------------------------------------------------------------------------|
|                                                                                                    | #* P1G [WGS84] #//                                                                                                    | #{ TX Transducer: #//                                                                                                    |
| #* Stave Display [1] [0]                                                                                                    | Datum:                                                                                                    | #* S1X [6.147] #//                                                                                                    |
| #* Water Column [1] [0]                                                                                                    | #* P1Q [1] #//                                                                                                    | Forward (X)                                                                                                    |
| #* Internal, Range Data [1] [0]                                                                                                    | Enable                                                                                                    | #* S1Y [1.822] #//                                                                                                    |
| #* Internal, Scope Data [1] [0]                                                                                                    | #* Pos. qual. indicator [] #//                                                                                                    | Starboard (Y)                                                                                                    |
| #} Datagram subscription                                                                                                    | #} COM1                                                                                                    | #* S1Z [6.796] #//                                                                                                    |
| #) Heat HDD4                                                                                                    | #) Desitioning System Settings                                                                                                    | Downward (Z)                                                                                                    |
| #} Host UDP4                                                                                                    | #} Positioning System Settings                                                                                                    | #} TX Transducer:                                                                                                    |
|                                                                                                    | #{ Motion Sensor Settings #//                                                                                                    | #{ RX Transducer: #//                                                                                                    |
| #{ Watercolumn #// Host UDP4                                                                                                    | Motion related settings.                                                                                                    | #* S2X [2.497] #//                                                                                                    |
| Port 16103                                                                                                    | Wotton related settings.                                                                                                    | Forward (X)                                                                                                    |
| 1011 10103                                                                                                    | #{ COM2 #// Motion Sensor                                                                                                    | #* S2Y [2.481] #//                                                                                                    |
| #{ Datagram subscription #//                                                                                                    | Ports:                                                                                                    | Starboard (Y)                                                                                                    |
| #* Depth [1] [1]                                                                                                    | #* MRP [RP] #//                                                                                                    | #* S2Z [6.790] #//                                                                                                    |
| #* Raw range and beam a [1]                                                                                                    | Rotation (POSMV/MRU)                                                                                                    | Downward (Z)                                                                                                    |
| [1]                                                                                                    | #* MSD [0] #//                                                                                                    | #} RX Transducer:                                                                                                    |
| #* Seabed Image [1] [1]                                                                                                    | Motion Delay (msec.):                                                                                                    | ,                                                                                                    |
| #* Central Beams [1] [0]                                                                                                    | #* MAS [1.00] #//                                                                                                    | #{ Attitude 1, COM2: #//                                                                                                    |
| #* Position [1] [1]                                                                                                    | Motion Sensor Roll Scaling:                                                                                                    | #* MSX [0.00] #//                                                                                                    |
| #* Attitude [1] [1]                                                                                                    | #} COM2                                                                                                    | Forward (X)                                                                                                    |
| #* Heading [1] [1]                                                                                                    |                                                                                                    | #* MSY [0.00] #//                                                                                                    |
| #* Height [1] [1]                                                                                                    | #} Motion Sensor Settings                                                                                                    | Starboard (Y)                                                                                                    |
| #* Clock [1] [1]                                                                                                    |                                                                                                    | #* MSZ [0.00] #//                                                                                                    |
| #* Single beam echosoun [1]                                                                                                    | #{ Active Sensors #//                                                                                                    | Downward (Z)                                                                                                    |
| [1]                                                                                                    | #* APS [0] [COM1]                                                                                                    | #} Attitude 1, COM2:                                                                                                    |
| #* Sound Speed Profile [1] [1]                                                                                                    | #// Position:                                                                                                    |                                                                                                    |
| #* Runtime Parameters [1][1]                                                                                                    | #* ARO [2] [COM2]                                                                                                    | #{ Attitude 2, COM3: #//                                                                                                    |
| #* Installation Paramet [1] [1]                                                                                                    | #// Motion:                                                                                                    | #* NSX [0.00] #//                                                                                                    |
| #* BIST Reply [1] [1]                                                                                                    | #* AHE [2] [COM2]                                                                                                    | Forward (X)                                                                                                    |
| #* Status parameters [1] [1]                                                                                                    | #// Motion:                                                                                                    | #* NSY [0.00] #//                                                                                                    |
| #* PU Broadcast [1] [0]                                                                                                    | #* AHS [3] [COM3]                                                                                                    | Starboard (Y)                                                                                                    |
| #* Stave Display [1] [0]                                                                                                    | #// Heading:                                                                                                    | #* NSZ [0.00] #//                                                                                                    |
| #* Water Column [1] [1]                                                                                                    | #} Active Sensors                                                                                                    | Downward (Z)                                                                                                    |
| #* Internal, Range Data [1] [0]                                                                                                    |                                                                                                    | #} Attitude 2, COM3:                                                                                                    |
| #* Internal, Scope Data [1] [0]                                                                                                    | #} Settings                                                                                                    |                                                                                                    |
| #} Datagram subscription                                                                                                    | , ,                                                                                                    | #{ Waterline: #//                                                                                                    |
| , ,                                                                                                    | #{ Locations #// All location                                                                                                    | #* WLZ [1.838] #//                                                                                                    |
| #} Watercolumn                                                                                                    | parameters                                                                                                    | Downward (Z)                                                                                                    |
|                                                                                                    |                                                                                                    | #} Waterline:                                                                                                    |
| #} Output Setup                                                                                                    | #{ Location offset (m) #//                                                                                                    |                                                                                                    |
|                                                                                                    |                                                                                                    | #} Location offset (m)                                                                                                    |
|                                                                                                    |                                                                                                    | "   Location offset (III)                                                                                                    |
| #{ Clock Setup #// All Clock setup                                                                                                    | #{ Pos, COM1: #//                                                                                                    | " J Location offset (iii)                                                                                                    |
| #{ Clock Setup #// All Clock setup parameters                                                                                                    | #{ Pos, COM1: #//<br>#* P1X [0.00] #//                                                                                                    | #} Locations                                                                                                    |
|                                                                                                    |                                                                                                    | ,                                                                                                    |
|                                                                                                    | #* P1X [0.00] #//                                                                                                    | ,                                                                                                    |
| parameters                                                                                                    | #* P1X [0.00] #// Forward (X)                                                                                                    | #} Locations                                                                                                    |
| parameters  #{ Clock #// All clock settings.  #* Source: [1] #// External ZDA Clock                                                                                                    | #* P1X [0.00] #// Forward (X) #* P1Y [0.00] #// Starboard (Y) #* P1Z [0.00] #//                                                                                                    | #} Locations #{ Angular Offsets #// All angular offset parameters                                                                                                    |
| parameters  #{ Clock #// All clock settings.  #* Source: [1] #// External ZDA Clock  #* 1PPS Clock Synch. [1] [1]                                                                                                    | #* P1X [0.00] #// Forward (X) #* P1Y [0.00] #// Starboard (Y) #* P1Z [0.00] #// Downward (Z)                                                                                                    | #} Locations #{ Angular Offsets #// All angular                                                                                                    |
| parameters  #{ Clock #// All clock settings.  #* Source: [1] #// External ZDA Clock  #* 1PPS Clock Synch. [1] [1]  #* Offset (sec.): [0]                                                                                                    | #* P1X [0.00] #// Forward (X) #* P1Y [0.00] #// Starboard (Y) #* P1Z [0.00] #//                                                                                                    | #} Locations  #{ Angular Offsets #// All angular offset parameters  #{ Offset angles (deg.) #//                                                                                                    |
| parameters  #{ Clock #// All clock settings.  #* Source: [1] #// External ZDA Clock  #* 1PPS Clock Synch. [1] [1]                                                                                                    | #* P1X [0.00] #// Forward (X) #* P1Y [0.00] #// Starboard (Y) #* P1Z [0.00] #// Downward (Z)                                                                                                    | #} Locations  #{ Angular Offsets #// All angular offset parameters  #{ Offset angles (deg.) #//  #{ TX Transducer: #//                                                                                                    |
| parameters  #{ Clock #// All clock settings.  #* Source: [1] #// External ZDA Clock  #* 1PPS Clock Synch. [1] [1]  #* Offset (sec.): [0]  #} Clock                                                                                                    | #* P1X [0.00] #// Forward (X) #* P1Y [0.00] #// Starboard (Y) #* P1Z [0.00] #// Downward (Z) #} Pos, COM1: #{ Pos, COM3: #//                                                                                                    | #} Locations  #{ Angular Offsets #// All angular offset parameters  #{ Offset angles (deg.) #//                                                                                                    |
| parameters  #{ Clock #// All clock settings.  #* Source: [1] #// External ZDA Clock  #* 1PPS Clock Synch. [1] [1]  #* Offset (sec.): [0]                                                                                                    | #* P1X [0.00] #// Forward (X) #* P1Y [0.00] #// Starboard (Y) #* P1Z [0.00] #// Downward (Z) #} Pos, COM1:                                                                                                    | #} Locations  #{ Angular Offsets #// All angular offset parameters  #{ Offset angles (deg.) #//  #{ TX Transducer: #//  #* S1R [0.00] #// Roll                                                                                                    |
| parameters  #{ Clock #// All clock settings.  #* Source: [1] #// External ZDA Clock  #* 1PPS Clock Synch. [1] [1]  #* Offset (sec.): [0]  #} Clock                                                                                                    | #* P1X [0.00] #// Forward (X) #* P1Y [0.00] #// Starboard (Y) #* P1Z [0.00] #// Downward (Z) #} Pos, COM1:  #{ Pos, COM3: #// #* P2X [0.00] #// Forward (X)                                                                                                    | #} Locations  #{ Angular Offsets #// All angular offset parameters  #{ Offset angles (deg.) #//  #{ TX Transducer: #//  #* S1R [0.00] #//                                                                                                    |
| parameters  #{ Clock #// All clock settings.  #* Source: [1] #// External ZDA Clock  #* 1PPS Clock Synch. [1] [1]  #* Offset (sec.): [0]  #} Clock                                                                                                    | #* P1X [0.00] #// Forward (X) #* P1Y [0.00] #// Starboard (Y) #* P1Z [0.00] #// Downward (Z) #} Pos, COM1:  #{ Pos, COM3: #// #* P2X [0.00] #//                                                                                                    | #} Locations  #{ Angular Offsets #// All angular offset parameters  #{ Offset angles (deg.) #//  #{ TX Transducer: #//  #* S1R [0.00] #//  Roll  #* S1P [0.00] #// Pitch                                                                          |
| parameters  #{ Clock #// All clock settings. #* Source: [1] #// External ZDA Clock #* 1PPS Clock Synch. [1] [1] #* Offset (sec.): [0] #} Clock  #} Clock Setup                                                                                                    | #* P1X [0.00] #// Forward (X) #* P1Y [0.00] #// Starboard (Y) #* P1Z [0.00] #// Downward (Z) #} Pos, COM1:  #{ Pos, COM3: #// #* P2X [0.00] #// Forward (X) #* P2Y [0.00] #// Starboard (Y)                                                                                                    | #} Locations  #{ Angular Offsets #// All angular offset parameters  #{ Offset angles (deg.) #//  #{ TX Transducer: #//                                                                                                    |
| #{ Clock #// All clock settings. #* Source: [1] #// External ZDA Clock #* 1PPS Clock Synch. [1] [1] #* Offset (sec.): [0] #} Clock #* Clock Setup #{ Settings #// Sensor setup parameters                                                                                                    | #* P1X [0.00] #// Forward (X) #* P1Y [0.00] #// Starboard (Y) #* P1Z [0.00] #// Downward (Z) #} Pos, COM1:  #{ Pos, COM3: #// #* P2X [0.00] #// Forward (X) #* P2Y [0.00] #// Starboard (Y) #* P2Z [0.00] #//                                                                                                    | #} Locations  #{ Angular Offsets #// All angular offset parameters  #{ Offset angles (deg.) #//  #{ TX Transducer: #//  #* S1R [0.00] #//  Roll  #* S1P [0.00] #//  Pitch  #* S1H [359.98] #//  Heading                                           |
| parameters  #{ Clock #// All clock settings. #* Source: [1] #// External ZDA Clock #* 1PPS Clock Synch. [1] [1] #* Offset (sec.): [0] #} Clock  #} Clock Setup  #{ Settings #// Sensor setup parameters  #{ Positioning System Settings #//                                                                                                    | #* P1X [0.00] #// Forward (X) #* P1Y [0.00] #// Starboard (Y) #* P1Z [0.00] #// Downward (Z) #} Pos, COM1:  #{ Pos, COM3: #// #* P2X [0.00] #// Forward (X) #* P2Y [0.00] #// Starboard (Y) #* P2Z [0.00] #// Downward (Z)                                                                                                    | #} Locations  #{ Angular Offsets #// All angular offset parameters  #{ Offset angles (deg.) #//  #{ TX Transducer: #//                                                                                                    |
| #{ Clock #// All clock settings. #* Source: [1] #// External ZDA Clock #* 1PPS Clock Synch. [1] [1] #* Offset (sec.): [0] #} Clock #* Clock Setup #{ Settings #// Sensor setup parameters                                                                                                    | #* P1X [0.00] #// Forward (X) #* P1Y [0.00] #// Starboard (Y) #* P1Z [0.00] #// Downward (Z) #} Pos, COM1:  #{ Pos, COM3: #// #* P2X [0.00] #// Forward (X) #* P2Y [0.00] #// Starboard (Y) #* P2Z [0.00] #//                                                                                                    | #} Locations  #{ Angular Offsets #// All angular offset parameters  #{ Offset angles (deg.) #//  #{ TX Transducer: #//  #* S1R [0.00] #//  Roll  #* S1P [0.00] #//  Pitch  #* S1H [359.98] #//  Heading  #} TX Transducer:                        |
| #{ Clock #// All clock settings. #* Source: [1] #// External ZDA Clock #* 1PPS Clock Synch. [1] [1] #* Offset (sec.): [0] #} Clock  #} Clock Setup  #{ Settings #// Sensor setup parameters  #{ Positioning System Settings #// Position related settings.                                                                                                    | #* P1X Forward (X) #* P1Y Starboard (Y) #* P1Z Downward (Z) #} Pos, COM1:  #{ Pos, COM3: #// #* P2X Forward (X) #* P2Y Starboard (Y) #* P2Z Downward (Z) #* P2Z Downward (Z) #* P2Z Downward (Z) #* Pos, COM3:                                                                                                    | #} Locations  #{ Angular Offsets #// All angular offset parameters  #{ Offset angles (deg.) #//  #{ TX Transducer: #//  #* S1R [0.00] #//  Roll  #* S1P [0.00] #//  Pitch  #* S1H [359.98] #//  Heading  #} TX Transducer:  #{ RX Transducer: #// |
| #{ Clock #// All clock settings. #* Source: [1] #// External ZDA Clock #* 1PPS Clock Synch. [1] [1] #* Offset (sec.): [0] #} Clock #} Clock Setup #{ Settings #// Sensor setup parameters #{ Positioning System Settings #// Position related settings. #{ COM1 #// Positioning System                                                                                                    | #* P1X [0.00] #// Forward (X) #* P1Y [0.00] #// Starboard (Y) #* P1Z [0.00] #// Downward (Z) #} Pos, COM1:  #{ Pos, COM3: #// #* P2X [0.00] #// Forward (X) #* P2Y [0.00] #// Starboard (Y) #* P2Z [0.00] #// Downward (Z) #} Pos, COM3: #{ Pos, COM4/UDP2: #//                                                                                                    | #} Locations  #{ Angular Offsets #// All angular offset parameters  #{ Offset angles (deg.) #//  #{ TX Transducer: #//                                                                                                    |
| #{ Clock #// All clock settings. #* Source: [1] #// External ZDA Clock #* 1PPS Clock Synch. [1] [1] #* Offset (sec.): [0] #} Clock #} Clock #{ Settings #// Sensor setup parameters  #{ Positioning System Settings #// Position related settings.  #{ COM1 #// Positioning System Ports:                                                                                                   | #* P1X [0.00] #// Forward (X) #* P1Y [0.00] #// Starboard (Y) #* P1Z [0.00] #// Downward (Z) #} Pos, COM1:  #{ Pos, COM3: #// #* P2X [0.00] #// Forward (X) #* P2Y [0.00] #// Starboard (Y) #* P2Z [0.00] #// Downward (Z) #} Pos, COM3:  #{ Pos, COM4/UDP2: #// #* P3X [0.00] #//                                                                                                    | #} Locations  #{ Angular Offsets #// All angular offset parameters  #{ Offset angles (deg.) #//  #{ TX Transducer: #//                                                                                                    |
| #{ Clock #// All clock settings. #* Source: [1] #// External ZDA Clock #* 1PPS Clock Synch. [1] [1] #* Offset (sec.): [0] #} Clock #} Clock #{ Settings #// Sensor setup parameters  #{ Positioning System Settings #// Position related settings.  #{ COM1 #// Positioning System Ports: #* P1T [0] #//                                                                                    | #* P1X [0.00] #// Forward (X) #* P1Y [0.00] #// Starboard (Y) #* P1Z [0.00] #// Downward (Z) #} Pos, COM1:  #{ Pos, COM3: #// #* P2X [0.00] #// Forward (X) #* P2Y [0.00] #// Starboard (Y) #* P2Z [0.00] #// Downward (Z) #} Pos, COM3:  #{ Pos, COM4/UDP2: #// #* P3X [0.00] #// Forward (X)                                                                                            | #} Locations  #{ Angular Offsets #// All angular offset parameters  #{ Offset angles (deg.) #//  #{ TX Transducer: #//                                                                                                    |
| #{ Clock #// All clock settings. #* Source: [1] #// External ZDA Clock #* 1PPS Clock Synch. [1] [1] #* Offset (sec.): [0] #} Clock #} Clock Setup #{ Settings #// Sensor setup parameters  #{ Positioning System Settings #// Position related settings.  #{ COM1 #// Positioning System Ports: #* P1T [0] #// System                                                                       | #* P1X [0.00] #// Forward (X) #* P1Y [0.00] #// Starboard (Y) #* P1Z [0.00] #// Downward (Z) #} Pos, COM1:  #{ Pos, COM3: #// #* P2X [0.00] #// Forward (X) #* P2Y [0.00] #// Starboard (Y) #* P2Z [0.00] #// Downward (Z) #} Pos, COM3:  #{ Pos, COM4/UDP2: #// #* P3X [0.00] #// Forward (X) #* P3Y [0.00] #//                                                                          | #} Locations  #{ Angular Offsets #// All angular offset parameters  #{ Offset angles (deg.) #//  #{ TX Transducer: #//                                                                                                    |
| #{ Clock #// All clock settings. #* Source: [1] #// External ZDA Clock #* 1PPS Clock Synch. [1] [1] #* Offset (sec.): [0] #} Clock  #} Clock Setup  #{ Settings #// Sensor setup parameters  #{ Positioning System Settings #// Position related settings.  #{ COM1 #// Positioning System Ports: #* P1T [0] #// System #* P1M [0] #//                                                      | #* P1X [0.00] #// Forward (X) #* P1Y [0.00] #// Starboard (Y) #* P1Z [0.00] #// Downward (Z) #} Pos, COM1:  #{ Pos, COM3: #// #* P2X [0.00] #// Forward (X) #* P2Y [0.00] #// Starboard (Y) #* P2Z [0.00] #// Downward (Z) #} Pos, COM3:  #{ Pos, COM4/UDP2: #// #* P3X [0.00] #// Forward (X) #* P3Y [0.00] #// Starboard (Y)                                                            | #} Locations  #{ Angular Offsets #// All angular offset parameters  #{ Offset angles (deg.) #//  #{ TX Transducer: #//                                                                                                    |
| #{ Clock #// All clock settings. #* Source: [1] #// External ZDA Clock #* 1PPS Clock Synch. [1] [1] #* Offset (sec.): [0] #} Clock  #} Clock Setup  #{ Settings #// Sensor setup parameters  #{ Positioning System Settings #// Position related settings.  #{ COM1 #// Positioning System Ports: #* P1T [0] #// System #* P1M [0] #// Enable position motion correction                    | #* P1X Forward (X) #* P1Y Starboard (Y) #* P1Z Downward (Z) #} Pos, COM1:  #{ Pos, COM3: #// #* P2X Forward (X) #* P2Y Starboard (Y) #* P2Z Downward (Z) #} Pos, COM3:  #* P2Y Forward (X) #* P2Z Downward (Z) #} Pos, COM3:  #{ Pos, COM4/UDP2: #// #* P3X Forward (X) #* P3Y Forward (X) #* P3Y Forward (X) #* P3Y Forward (X) #* P3Y Forward (Y) #* P3Y Forward (Y) #* P3Z [0.00] #//  | #} Locations  #{ Angular Offsets #// All angular offset parameters  #{ Offset angles (deg.) #//  #{ TX Transducer: #//                                                                                                    |
| #{ Clock #// All clock settings. #* Source: [1] #// External ZDA Clock #* 1PPS Clock Synch. [1] [1] #* Offset (sec.): [0] #} Clock  #* Clock Setup  #{ Settings #// Sensor setup parameters  #{ Positioning System Settings #// Position related settings.  #{ COM1 #// Positioning System Ports: #* P1T [0] #// System #* P1M [0] #// Enable position motion correction #* P1D [0.000] #// | #* P1X Forward (X) #* P1Y Starboard (Y) #* P1Z Downward (Z) #} Pos, COM1:  #{ Pos, COM3: #// #* P2X Forward (X) #* P2Y Starboard (Y) #* P2Z Downward (Z) #} Pos, COM3:  #* P3Z Forward (Z) #* P3X Forward (Z) #* P3X Forward (X) #* P3X Forward (X) #* P3X Forward (X) #* P3X Forward (X) #* P3X Forward (X) #* P3X Forward (X) #* P3X Forward (X) #* P3X Forward (Y) #* P3Z Downward (Z) | #} Locations  #{ Angular Offsets #// All angular offset parameters  #{ Offset angles (deg.) #//  #{ TX Transducer: #//                                                                                                    |
| #{ Clock #// All clock settings. #* Source: [1] #// External ZDA Clock #* 1PPS Clock Synch. [1] [1] #* Offset (sec.): [0] #} Clock  #} Clock Setup  #{ Settings #// Sensor setup parameters  #{ Positioning System Settings #// Position related settings.  #{ COM1 #// Positioning System Ports: #* P1T [0] #// System #* P1M [0] #// Enable position motion correction                    | #* P1X Forward (X) #* P1Y Starboard (Y) #* P1Z Downward (Z) #} Pos, COM1:  #{ Pos, COM3: #// #* P2X Forward (X) #* P2Y Starboard (Y) #* P2Z Downward (Z) #} Pos, COM3:  #* P2Y Forward (X) #* P2Z Downward (Z) #} Pos, COM3:  #{ Pos, COM4/UDP2: #// #* P3X Forward (X) #* P3Y Forward (X) #* P3Y Forward (X) #* P3Y Forward (X) #* P3Y Forward (Y) #* P3Y Forward (Y) #* P3Z [0.00] #//  | #} Locations  #{ Angular Offsets #// All angular offset parameters  #{ Offset angles (deg.) #//  #{ TX Transducer: #//                                                                                                    |
| #{ Clock #// All clock settings. #* Source: [1] #// External ZDA Clock #* 1PPS Clock Synch. [1] [1] #* Offset (sec.): [0] #} Clock  #} Clock Setup  #{ Settings #// Sensor setup parameters  #{ Positioning System Settings #// Position related settings.  #{ COM1 #// Positioning System Ports: #* P1T [0] #// System #* P1M [0] #// Enable position motion correction #* P1D [0.000] #// | #* P1X Forward (X) #* P1Y Starboard (Y) #* P1Z Downward (Z) #} Pos, COM1:  #{ Pos, COM3: #// #* P2X Forward (X) #* P2Y Starboard (Y) #* P2Z Downward (Z) #} Pos, COM3:  #* P3Z Forward (Z) #* P3X Forward (Z) #* P3X Forward (X) #* P3X Forward (X) #* P3X Forward (X) #* P3X Forward (X) #* P3X Forward (X) #* P3X Forward (X) #* P3X Forward (X) #* P3X Forward (Y) #* P3Z Downward (Z) | #} Locations  #{ Angular Offsets #// All angular offset parameters  #{ Offset angles (deg.) #//  #{ TX Transducer: #//                                                                                                    |

| #* MSR                              | [0.00] #//    |                                                           |                                                 |
|-------------------------------------|---------------|-----------------------------------------------------------|-------------------------------------------------|
| Roll                                |               | #{ Max. angle (deg.): #//                                 | #{ Filtering #//                                |
| #* MSP<br>Pitch                     | [-0.80] #//   | #* MPA [75] #//<br>Port                                   | #* SFS [2] #// Spike<br>Filter Strength: MEDIUM |
| #* MSG                              | [0.00] #//    | #* MSA [75] #//<br>Starboard                              | #* PEF [0] #// Penetration Filter Strength: OFF |
| Heading #} Attitude 1, COM2         | 2:            | #} Max. angle (deg.):                                     | #* RGS [0] #// Range                            |
| #{ Attitude 2, COM3                 | <b>3∙</b> #// | #{ Max. Coverage (m): #//                                 | Gate: SMALL<br>#* SLF [1] #// Slope             |
| #* NSR                              | [0.00] #//    | #* MPC [5000] #//                                         | #* AEF [1] #//                                  |
| Roll<br>#* NSP                      | [0.00] #//    | Port #* MSC [5000] #//                                    | Aeration #* STF [1] #// Sector                  |
| Pitch<br>#* NSG                     | [0.00] #//    | Starboard #} Max. Coverage (m):                           | Tracking #* IFF [1] #//                         |
| Heading                             | . ,           |                                                           | Interference                                    |
| #} Attitude 2, COM3                 | 3:            | #* ACM [1] #// Angular Coverage mode: AUTO                | #} Filtering                                    |
| #{ Stand-alone Head                 | •             | #* BSP [2] #// Beam                                       | #{ Absorption Coefficient #//                   |
| #* GCG<br>Heading                   | [0.00] #//    | Spacing: HIDENS EQDIST                                    | #* ABC [6.279] #//<br>31.5 kHz                  |
| #} Stand-alone Head                 | ing:          | #} Sector Coverage                                        | #} Absorption Coefficient                       |
| #} Offset angles (deg.)             |               | #{ Depth Settings #//                                     | #{ Normal incidence sector #//                  |
| #} Angular Offsets                  |               | #* FDE [4500] #// Force Depth (m)                         | #* TCA [6] #// Angle from nadir (deg.):         |
| #{ ROV. Specific #/                 | / All ROV     | #* MID [50] #// Min. Depth (m):                           | #} Normal incidence sector                      |
| specific parameters                 | All ROV       | #* MAD [7000] #//                                         |                                                 |
| #{ Depth/Pressure Sen               | sor #//       | Max. Depth (m):<br>#* DSM [0] #// Dual                    | #{ Mammal protection #//<br>#* TXP [0] #// TX   |
| #* DSF                              | [1.00] #//    | swath mode: OFF<br>#* PMO [0] #// Ping                    | power level (dB): Max.                          |
| Scaling:<br>#* DSO                  | [0.00] #//    | Mode: AUTO                                                | #* SSR [0] #// Soft startup ramp time (min.):   |
| Offset:<br>#* DSD                   | [0.00] #//    | #* FME [1] #// FM enable                                  | #} Mammal protection #} Filter and Gains        |
| Delay:                              |               | #} Depth Settings                                         |                                                 |
| #* DSH<br>Disable Heave Sensor      | [NI] #//      | #{ Stabilization #//                                      | #{ Data Cleaning #// #* Active rule:            |
| #} Depth/Pressure Sen               | sor           | #* YPS [1] #// Pitch stabilization                        | [STANDARD] #//<br>#{ STANDARD #//               |
| #} ROV. Specific                    |               | #* TXA [-2] #// Along                                     | #*                                              |
| #{ System Parameters #.             | // All system | Direction (deg.):                                         | PingProc.maxPingCountRadius [10]                |
| parameters                          |               | #{ Yaw Stabilization #//<br>#* YSM [2] #//                | #* PingProc.radiusFactor [0.050000]             |
| #{ System Gain Offset               |               | Mode: REL. MEAN HEADING                                   | #* PingProc.medianFactor                        |
| #* GO1<br>Offset (dB)               | [0.0] #// BS  | #* YMA [300] #//<br>Heading:                              | [1.500000]<br>#* PingProc.beamNumberRadius      |
| #} System Gain Offset               |               | #* HFI [1] #//<br>Heading filter: MEDIUM                  | [3] #* PingProc.sufficientPointCount            |
| #{ Opening angles #//               |               | #} Yaw Stabilization                                      | [40]                                            |
| #* S1S<br>Opening angle:            | [0] #// TX    | #} Stabilization                                          | #* PingProc.neighborhoodType<br>[Elliptical]    |
| #* S2S                              | [1] #// RX    | #} Sounder Main                                           | #* PingProc.timeRule.use                        |
| Opening angle:<br>#} Opening angles |               | #{ Sound Speed #//                                        | [false]<br>#* PingProc.overhangRule.use         |
| #} System Parameters                |               | #{ Sound Speed at Transducer #//                          | [false] #* PingProc.medianRule.use              |
|                                     |               | #* SHS [0] #// Source                                     | [false]                                         |
| #//<br>***********                  | *****         | SENSOR<br>#* SST [15000] #//                              | #* PingProc.medianRule.depthFactor              |
| **********************              | *****         | Sound Speed (dm/sec.):<br>#* Sensor Offset (m/sec [0] #// | [0.050000]<br>#*                                |
| #// Runtime parameters              |               | #* Filter (sec.): [5] #//                                 | PingProc.medianRule.minPointCoun                |
|                                     |               | #} Sound Speed at Transducer                              | t [6]<br>#* PingProc.quantileRule.use           |
| #{ Sounder Main #//                 |               | #} Sound Speed                                            | [false]                                         |
|                                     |               |                                                           |                                                 |

| #*                                   | #*                                   | #*                                |
|--------------------------------------|--------------------------------------|-----------------------------------|
| PingProc.quantileRule.quantile       | GridProc.surfaceFitting.convCriterio | GridProc.surfaceAngleRule.use     |
| [0.100000]                           | n [0.010000]                         | [false]                           |
| #*                                   | #*                                   | #*                                |
| PingProc.quantileRule.scaleFactor    | GridProc.surfaceDistanceDepthRule.   | GridProc.surfaceAngleRule.minAngl |
| [6.000000]                           | use [false]                          | e [20.000000]                     |
| #*                                   | #*                                   | #* SonarProc.use                  |
| PingProc.quantileRule.minPointCou    | GridProc.surfaceDistanceDepthRule.   | [false]                           |
| nt [40]                              | depthFactor [0.050000]               | #* SonarProc.gridSizeFactor       |
| #* GridProc.minPoints                | #*                                   | [4]                               |
| [8]                                  | GridProc.surfaceDistancePointRule.   | #* SonarProc.mergerType           |
| #* GridProc.depthFactor              | use [false]                          | [Average]                         |
| [0.200000]                           | #*                                   | #* SonarProc.interpolatorType     |
| #*                                   | GridProc.surfaceDistancePointRule.s  | [TopHat]                          |
| GridProc.removeTooFewPoints          | caleFactor [1.000000]                | #* SonarProc.interpolatorRadius   |
| [false]                              | #*                                   | [1]                               |
| #*                                   | GridProc.surfaceDistanceUnitRule.u   | #* SonarProc.fillInOnly           |
| GridProc.surfaceFitting.surfaceDegr  | se [false]                           | [true]                            |
| ee [1]                               | #*                                   | #} STANDARD                       |
| #*                                   | GridProc.surfaceDistanceUnitRule.s   |                                   |
| GridProc.surfaceFitting.tukeyConsta  | caleFactor [1.000000]                | #{ Seabed Image Processing #//    |
| nt [6.000000]                        | #*                                   | #* Seabed Image Process [1] [0]   |
| #*                                   | GridProc.surfaceDistanceStDevRule.   | #} Seabed Image Processing        |
| GridProc.surfaceFitting.maxIteration | use [false]                          | #} Data Cleaning                  |
| [10]                                 | #*                                   |                                   |
|                                      | GridProc.surfaceDistanceStDevRule.   | #{ Advanced param. #//            |
|                                      | scaleFactor [2.000000]               | #} Advanced param.                |
|                                      |                                      |                                   |

### Appendix F: Software versions in use during EX1004 Leg 4

| Software                          | Version                             | Purpose                     |
|-----------------------------------|-------------------------------------|-----------------------------|
| CARIS HIPS and SIPS               | 6.1 Service Pack 2                  | Multibeam processing        |
| ECDIS                             |                                     | Ship line keeping           |
| ESRI – ArcMap                     | 9.3                                 | Map products                |
| Fledermaus                        | 6.7.0h Build 419 Pro                | Multibeam QC, Line planning |
| Fledermaus                        | 7.2.0 Build 411 Pro, 32 bit Edition |                             |
| Hypack                            | 9.0.0.22                            | Survey planning             |
| Hypack                            | 9.0.4.0                             | Realtime monitoring         |
| Kongsberg SIS (installed 2/12/10) | 3.6.4 build 174                     | EM302 data acquisition      |
| Velocipy (NOAA)                   | 10.7                                | XBT processing              |

### **Appendix G: EM302 Testing Steps**

TEST STEPS FOR EX1004 Leg4 TXRIO / TX36 LC #16 TESTING Internal BISTs – Impedance Checks

- Keep BIST log
- 1. RUN BISTS WITH OLD TX RIO, FRIED TX36LC #16
  - a. HYPERTERMINAL/TELNET/INTERNAL BIST (Okeanos\_Explorer\_Internal\_BIST\_old\_txrio\_old\_tx36LC\_081910\_1.TXT)

- b. REGULAR BIST (081910 1.txt)
- 2. REPLACE TX RIO WITH SPARE
- 3. RUN BISTS WITH NEW TX RIO, FRIED TX36LC # 16
  - a. HYPERTERMINAL/TELNET/INTERNAL BIST (Okeanos\_Explorer\_Internal\_BIST\_new\_txrio\_old\_tx36LC\_081910\_2.TXT, Okeanos\_Explorer\_Internal\_BIST\_new\_txrio\_old\_tx36LC\_081910\_3.TXT)
  - b. REGULAR BIST (081910\_2.txt)
- 4. REPLACE FRIED TX36LC #16 WITH SPARE
- 5. \*\*\*\*DO NOT PING\*\*\*\*
- 6. RUN BISTS WITH NEW TX RIO, NEW TX36LC #16
  - a. HYPERTERMINAL/TELNET/INTERNAL BIST (Okeanos\_Explorer\_Internal\_BIST\_new\_txrio\_new\_tx36LC\_081910\_4.TXT)
  - b. REGULAR BIST (081910 3.txt)
- 7. PUT OLD FRIED TX36#16 BOARD BACK IN UNTIL KONGSBERG EVALUATES RESULTS OF BISTS (081910 4.txt)
- 8. OK TO LEAVE THE NEW TXRIO IN THE TRU AND PING

#### HYPERTERMINAL/TELNET BIST PROCEDURE:

Please start up Hyper-Terminal session and proceed as follows:

Name – BIST Connect using - "TCP/Winsock" Host Address - 157.237.14.60 Port - Default (23) \*\*This basically is a telnet session through Hyper-Terminal\*\*

Now click on Transfer and select "Capture Text"

This will bring up a window which allows you to save a file and where to save file, browse to your desk top and save file as < Okeanos\_Explorer\_Internal\_BIST\_xxx > (xxx is to identify Old Board or New Board) select <save> then on next window select <start>

To start the actual test procedure you should see on your screen at present is ->

Type in bist and then < enter >

Now on screen should see the following –

bist

===== EMX BIST menu ======

0: BSP test 7: TX channels

1: TX36 test 8: RX noise level

2: RX32 test 9: RX noise spectrum

3: Power Supply 15: Software date/version

5: Nibble bus test 20: SingleChannels

6: RX channels -1: Quit

### Detailed reports:

30: TX channels slot 1 - 5 35: RX noise level graphical view

31: TX channels slot 6 - 10 36: RX noise spectrum graphical view

32: TX channels slot 11 - 15

33: TX channels slot 16 - 20

Select test:

After the "Select test:" type in 30 and then < enter > (this will run test #30) Once completed type in 31 and then < enter > to run test #31 Repeat for 32, then 33 Once all done will need to exit out of this BIST menu by typing in -1 < enter > This should take you back to the prompt - > at which point you can exit out of Hyper-Terminal

Once all tests are run go to your desk top and verify that the file you created at the beginning < Okeanos\_Explorer\_Internal\_BIST\_xxx > contains all the results of the tests you have just run. If all looks good please send files to us -

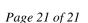